# **Vizualizace úniku metanu v důlních chodbách pomocí virtuální reality**

#### **Anotace:**

Sledování koncentrace metanu (CH4) v ovzduší důlních děl je jedním z nejdůležitější bezpečnostních kritérií. Metan je hořlavý plyn a ve směsi se vzduchem v rozmezí 5 až 15 % je výbušný. Koncentrace metanu v ovzduší těch důlních děl, ve kterých se zdržují nebo mohou zdržovat pracovníci, nesmí být větší než 1 % a musí být pravidelně hlídaná. Díky stálému uvolňování metanu v důlních dílech je nutné snižovat koncentraci metanu větráním nebo degazací. V příspěvku se zabýváme vizualizací namodelovaných dat z CFD softwaru Fluent do prostředí virtuální reality. Vytvořená virtuální scéna uniku metanu v důlním díle by umožnila lepší interpretaci získaných dat a pomohla při hledání efektivnějšího způsobu snižování koncentrace metanu. Virtuální realita nabízí možnost přehledného zobrazení více druhů dat najednou. Umožní například pozorovat současně změnu koncentrace metanu i proudění vzduchu. Zobrazením virtuální scény pomocí 3D brýlí lze uživateli umožnit integraci se simulovaným prostředím.

#### **Annotation:**

Monitoring of the methane concentration in the air at the mines corridors is one of the most important security criteria. Methane is flammable gas and in the mixture with air in the range of 5-15% is explosive. The concentration of methane in the atmosphere of the mines places, where the workers are present or can be present must not be greater than 1% and must be regularly supervised. With the constant release of methane in mines it is necessary to reduce the concentration of methane by ventilation or degassing. In the paper we describe the visualization of data from Fluent CFD software in a virtual reality environment. Created virtual scene of methane leakage in mine corridors would allow better interpretation of the data and helped in the search for a more effective way of reducing the concentration of methane. Virtual reality offers a transparent view of multiple types of data simultaneously. It would be possible to watch for example changing the concentration of methane and air flow at same time. Viewing a virtual scene using the 3D glasses, it could be enabled to user integration with the simulated environment.

## **1. Úvod**

Emise metanu v hlubinných uhelných dolech jsou nadále nebezpečným jevem, který musí být odstraněn v co největší míře tak, aby byly splněny přísné bezpečnostní limity a nemohlo tak dojít za žádných okolností k ohrožení životů pracovníků.

Metan je nebezpečný plyn, který se vyskytuje v uhelných hlubinných dolech a jeho koncentrace musí být patřičně hlídány z důvodu možného výbuch tohoto plynu.

I přestože byl udělán velký pokrok v prevenci možného nebezpečí ohrožení lidských životů a majetku výskytem metanu, je důležité hledat nové technologie, které mohou vést ke zlepšení dané situace a předvídání rizikových stavů.

Jedním z prostředků, které lze využít při prevenci je technologie numerického modelování proudění, globálně označovaná jako CFD programy. Pomocí modelování v prostředí CFD programu a následných simulací můžeme ověřit různé varianty konkrétních zásahů do větrání důlních pracovišť a nalézt jejich efektivní varianty.

CFD simulace však nemusí končit namodelováním a predikcí proudění. Existují další programy, které mohou přenést namodelované výsledky na další úroveň. Touto úrovní je myšleno vizualizace výsledků ve virtuální 3D scéně, která dovolí uživateli nahlédnout na zkoumaný problém z jiných pohledů a úhlů. Díky tomu si můžeme povšimnout i jevů, které by třeba mohly zůstat skryty.

## **2. Modelování a simulace jevů**

Modelování patří k běžným disciplínám v mnoha technických oborech. S prudkým rozvojem výpočetní techniky a snadnou dostupností počítačů s poměrně slušným výpočetním výkonem v posledních několika letech proniklo počítačové modelování do většiny technických věd a stalo se tak nedílnou a důležitou metodou i v oborech nepřímo spojených s technikou, jako je např. biologie, meteorologie, geologie a dokonce v ekonomii a i ve vědách sociálních.

Velkou výhodou modelování je fakt, že pomocí metody pokusů a omylů můžeme velmi jednoduše vyřešit úlohy, u kterých by bylo experimentování na skutečném objektu velmi nákladné nebo dokonce nebezpečné. Díky modelování je tak možné ověřit vlastnosti námi zkoumaného jevu nebo zařízení ještě před jejich samotnou fyzickou realizací.

Prvním krokem v procesu modelování bývá sestavení modelu, který reprezentuje zkoumaný systém nebo zařízení. Model může být získán buďto teoreticky ze základních fyzikálních vlastností systému, nebo empiricky z naměřených hodnot.

Možností modelování je několik, záleží vždy na tom, co si pod pojmem model dokážeme představit. Tento pojem je totiž příliš vágní, a tak si pod označením model můžeme představit např. jednoduchou lineární rovnici, soubor složitých diferenciálních rovnic, či soubor prvků a vazeb, virtuální model či reálný (hmatatelný) model, který je zhotoven v určitém měřítku a snaží se být věrnou kopií originálu, i když to je ve většině případů nemožné a musí dojít k zanedbání některých parametrů tím, že originál je redukován na systém prvků. Je zcela jasné, že námi vytvořený matematický model musí vhodně charakterizovat závislost výstupů systému na jeho vstupech.

Pomocí simulace se následně snažíme zjistit, jak se námi vytvořený model (systém) bude chovat pro dané vstupní okrajové podmínky. Na základě těchto výsledků můžeme jednoduše měnit okrajové podmínky a simulovat různé jevy, které mohou běžně nastat tak, abychom optimalizovali navrhovaný systém s cílem najít nejvýhodnější řešení.

## **3. Vizualizace pomocí virtuální reality**

Samotné výsledky modelování a simulace v CFD programech v sobě skýtají další možnosti jak efektivně vizualizovat zkoumané fyzikální děje. Přirozenou rozlišovací schopností je 3D obraz, ve kterém se člověk běžně pohybuje. S rozvojem výpočetní techniky a různých aplikací proniká 3D scéna i do oblastí, kde bylo dříve možné pracovat pouze s daty ve 2D.

Virtuální realitou označujeme prostředí, které umožňuje uživateli interagovat se simulovaným prostředím. Technologie virtuální reality vytvářejí iluzi skutečného světa a může sloužit k řízení procesů, ke zkoumání různých jevů a také k samotnému tréninku (zvládání krizových situací, pilotní trenažery, lékařství apod.).

Exkluzivitou našeho přístupu je nejen snaha vizualizovat a ukázat, jak se bude chovat zkoumaný problém v testovaných modelových příkladech. Obecně totiž bez použití numerické technologie proudění, je prakticky velmi složité zobrazit a poznat situaci např. v podzemí a právě díky využití programu Fluent můžeme teoreticky namodelovat a simulovat jevy, na kterých si lze následně uvědomit, jak mohou okolní vlivy měnit a ovlivňovat proudění z podzemí na povrch a měnit bezprostřední podmínky. Navíc, pokud tyto výsledky předáme dalšímu softwaru, získáme tak přidanou hodnotu v podobě možnosti se virtuálně dostat přímo do zkoumaného děje.

Na obrázku 1 je možné vidět virtuální pohled do důlní chodby. Takovýmto virtuálním prostorem je pak možné procházet se a v případě vyšší úrovně provádět zásahy do řízení.

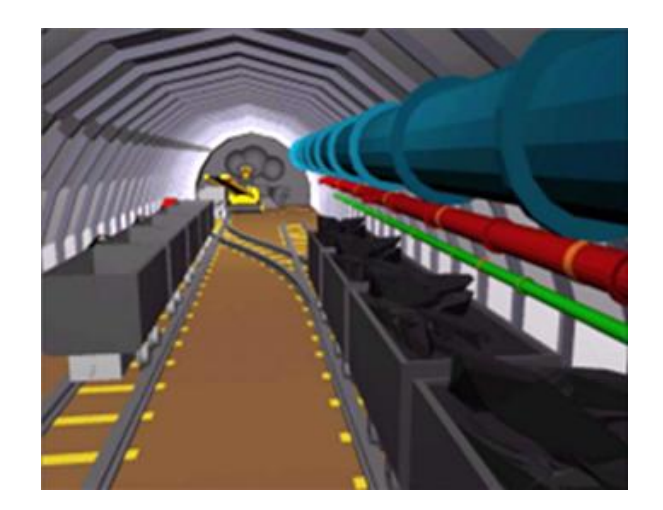

*Obrázek 1 – Důlní chodba v prostředí virtuální reality; [1]*

## **4. Možnosti exportu dat a vizualizace v X3D**

Jak lze vidět níže, tak program Fluent umožňuje vizualizaci namodelovaných dat a to velkém rozsahu možností. Na příkladu níže byla porovnávána účinnost odsávání metanu z čelby při použití sacího, foukacího či kombinovaného větrání [2].

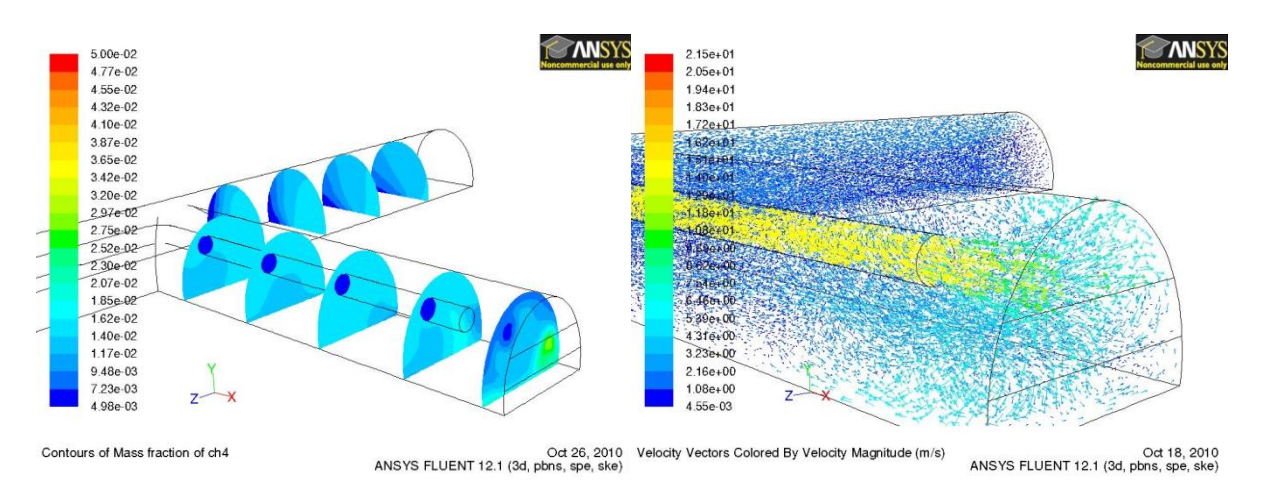

*Obrázek 2 - Foukací větrání*

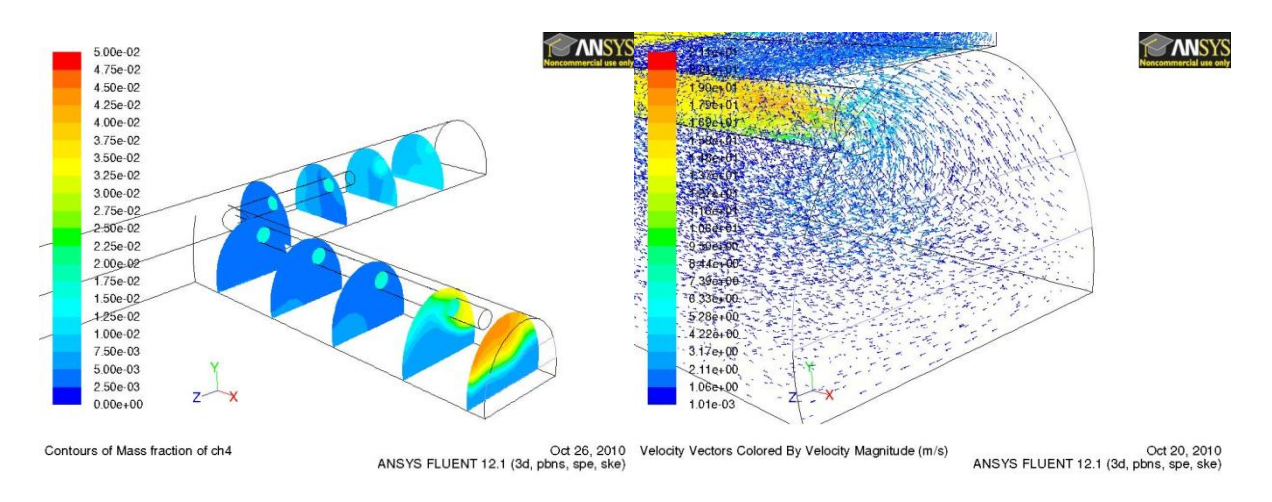

*Obrázek 3 - Sací větrání*

Obrázky vlevo zobrazují koncentraci metanu v předem definované vzdálenosti od čelby, vpravo pak vektory rychlosti proudění. Naší snahou je pak tyto výstupy z modelování přenést do 3D scény tak, abychom mohli nahlédnout blíže na námi zkoumaný jev.

Fluent umožňuje uložit data do formátu VRML. Díky tomu je možné exportovat zobrazenou geometrii do 3D scény, kde lze velmi jednoduše zobrazovat a manipulovat s výsledky.

Společnost Ansys, pod kterou spadá například i CFD software Fluent, nabízí software pro další vizualizaci a získání kompletního a detailního přehledu o výsledcích simulace. Program ANSYS CFD-Post poskytuje možnost exportu 3D obrazových souborů, které lze zobrazovat pomocí volně šiřitelného 3D prohlížeče. Aplikace ANSYS CFD-Post umožňuje zobrazovat data v podobném duchu, jako když sledujete film nasnímaný speciálně pro 3D promítání.

Na obrázku 4 je možné vidět přenesení namodelovaných výsledků simulace do virtuální scény. Tyto obrázky ilustrují rozložení metanu v oblasti. Pro tyto účely jsme zatím využili řezu v oblasti a zobrazení barevné škály reprezentující koncentraci metanu v oblasti. Je však možné takto exportovat vektory proudění aj.

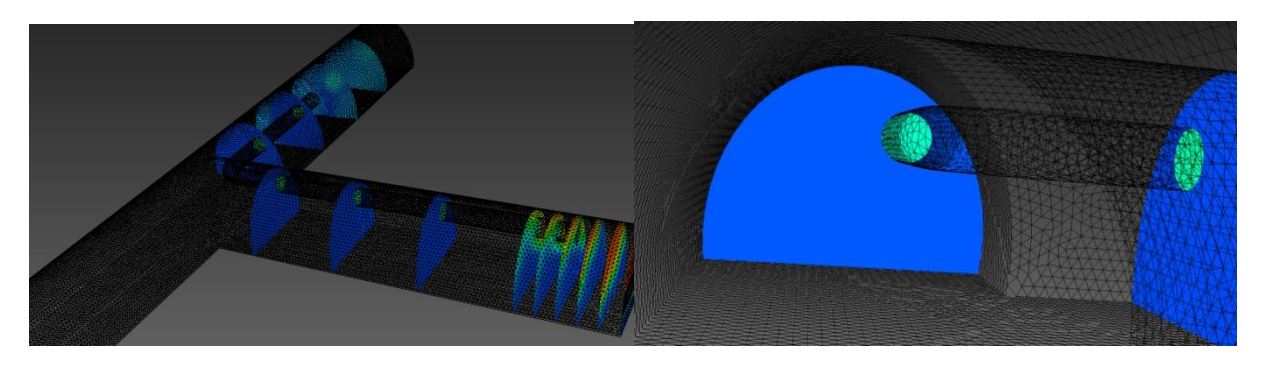

*Obrázek 4 – Zobrazení výsledků modelování a simulace v programu Fluent v prostředí virtuální reality*

#### **Závěr**

Zobrazení naměřených výsledků ve scéně X3D má hned několik výhod. Na scénu lze nahlížet s různého místa a úhlu. Stáváme se součástí 3D scény a můžeme pozorovat detaily, kterých bychom si jinak nevšimli.

Naměřené hodnoty mohou být vizualizovaný barvou, velikosti, tvarem i množstvím objektů. Můžeme zobrazovat několik parametrů současně v jediné scéně. Jako příklad uvádíme průřez šachty, kde je koncentrace metanu zobrazena barvou objektu a velikost proudění vzduchu počtem objektů, díky tomu lze pozorovat závislost koncentrace metanu na proudění vzduchu. Celá scéna může být navíc animovaná a zobrazovat postupný průběh změn v čase.

#### **Literatura**

- [1] Internal reports of Czech science foundation project number 105/09/1366
- [2] Staša, P., Kebo, V.: Modeling of ventilation and methane behavior at coalface area of underground coal mines using by CFD program (Reviewed Paper); Proceedings of International Symposium on Earth Science and Technology 2010, Fukuoka, Japan; CINEST 10-48; pages: 253-258; ISBN: 978-4- 9902356-0-4
- [3] Neustupa, Z., Danel, R., Řepka, M.: Modelling and Control of Coal Opencast Mining Using Virtual Reality. 11th International Multidisciplinary Scientific Geo-Conference SGEM 2011, Bulgaria
- [4] Kodym, O., Martoch, T., Kubac, L., Danel, R., Neustupa, Z.: Usage of Virtual Reality for Presentation of Full Lifecycle of Opencast Mines with Support of Internet of Things. 12th International Multidisciplinary Scientific Geo-Conference SGEM 2012, Bulgaria, volume III, p. 297-304.